#### Freifunk - MABB

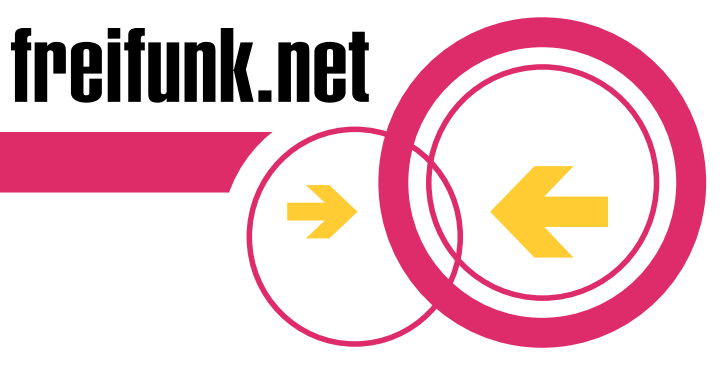

 $4.130.1$ 

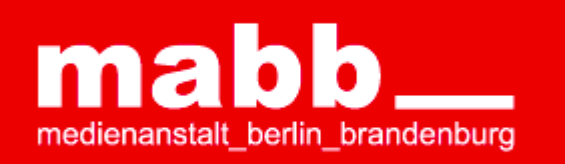

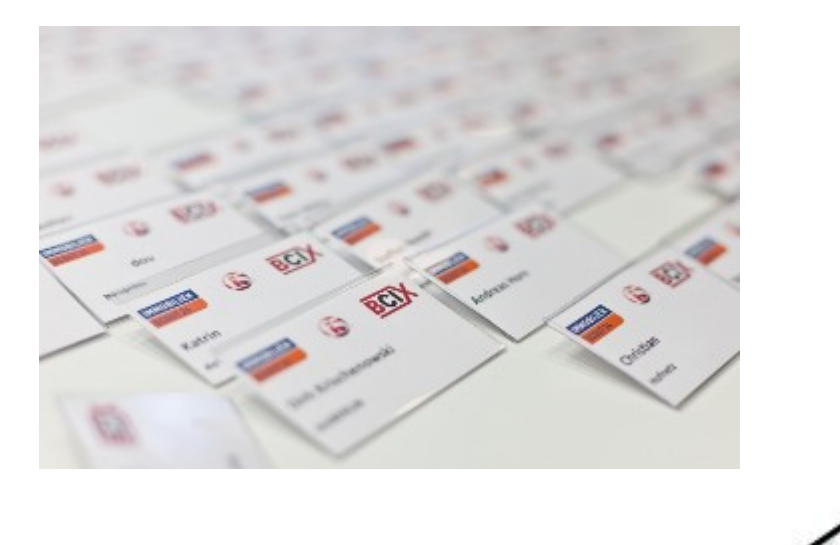

### How it started

- freifunk net
- MABB is the local broadcast operator
	- They run TV and radio stations
	- They have budget for expermimental media
- MABB gave 300.000 bucks to KD (a cable provider)
	- For deploying Wifi on top of their DSLAMs
	- City center, focused on tourists and very crowded places
	- City council has a history of blabla on wifi but that never took of
- MABB announced 10% of that budget for Freifunk
	- Seems the former director likes us for some reason :)

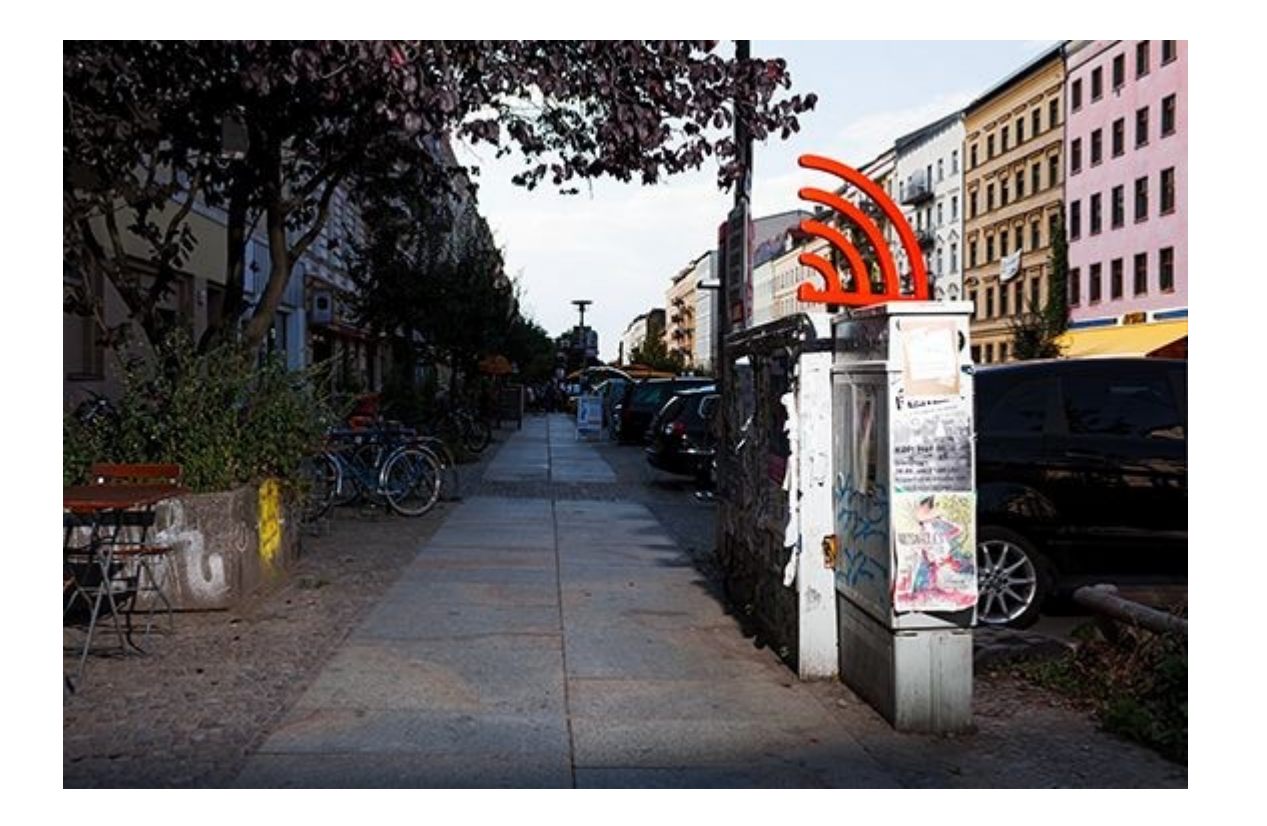

# Conditions

- With public money you'll have rules
- 5+ years contract with building owner
	- Somethimes it's difucult to find out who is in charge
- We must du photos / documentation
	- So we now have a Wiki page for every location
	- They also need a report at the end of the project (paperwork!)
	- Their logo on Wiki documentation and maybe on router homepages
- All in all: conditions relaxed enough for community compat
	- Too much money may kill a community. Especially if handled intransparent.

freifunk net

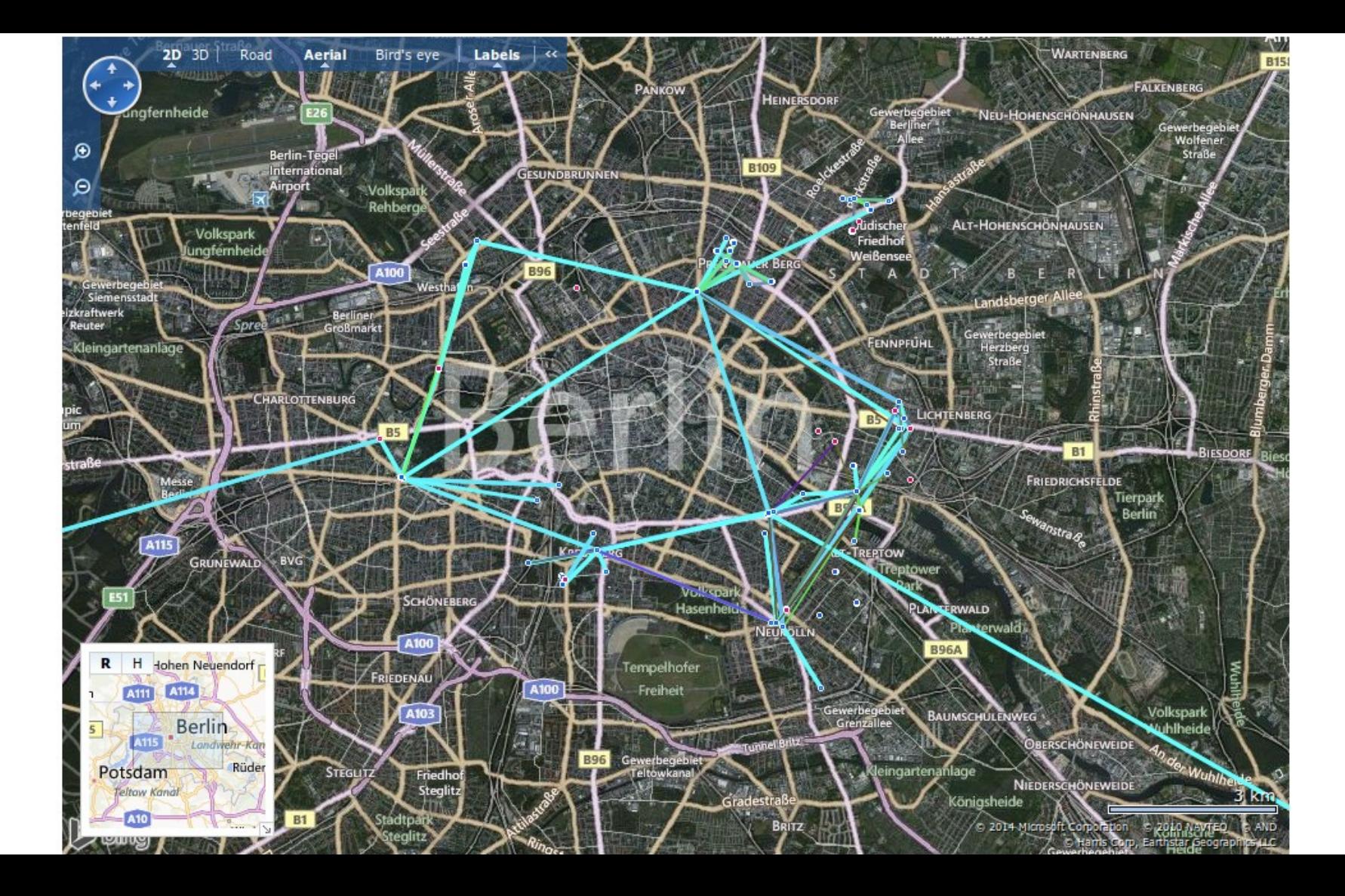

# Topol

- Build around the city centre
- Batman-Adv (L2) for Station w/DHCP to DSL-Uplink
- OLSR (L3) to inter-connect the Batman-Adv islands
- 20 locations, interconnected by 5 Ghz P2P
	- 2 town halls, 6 churches (some: renovated), a shopping center, a youth center, our housing provider (Freifunk servers), two house projects, a private site, a hack space, a radio station, a culture center, and a provider

freifunk.net

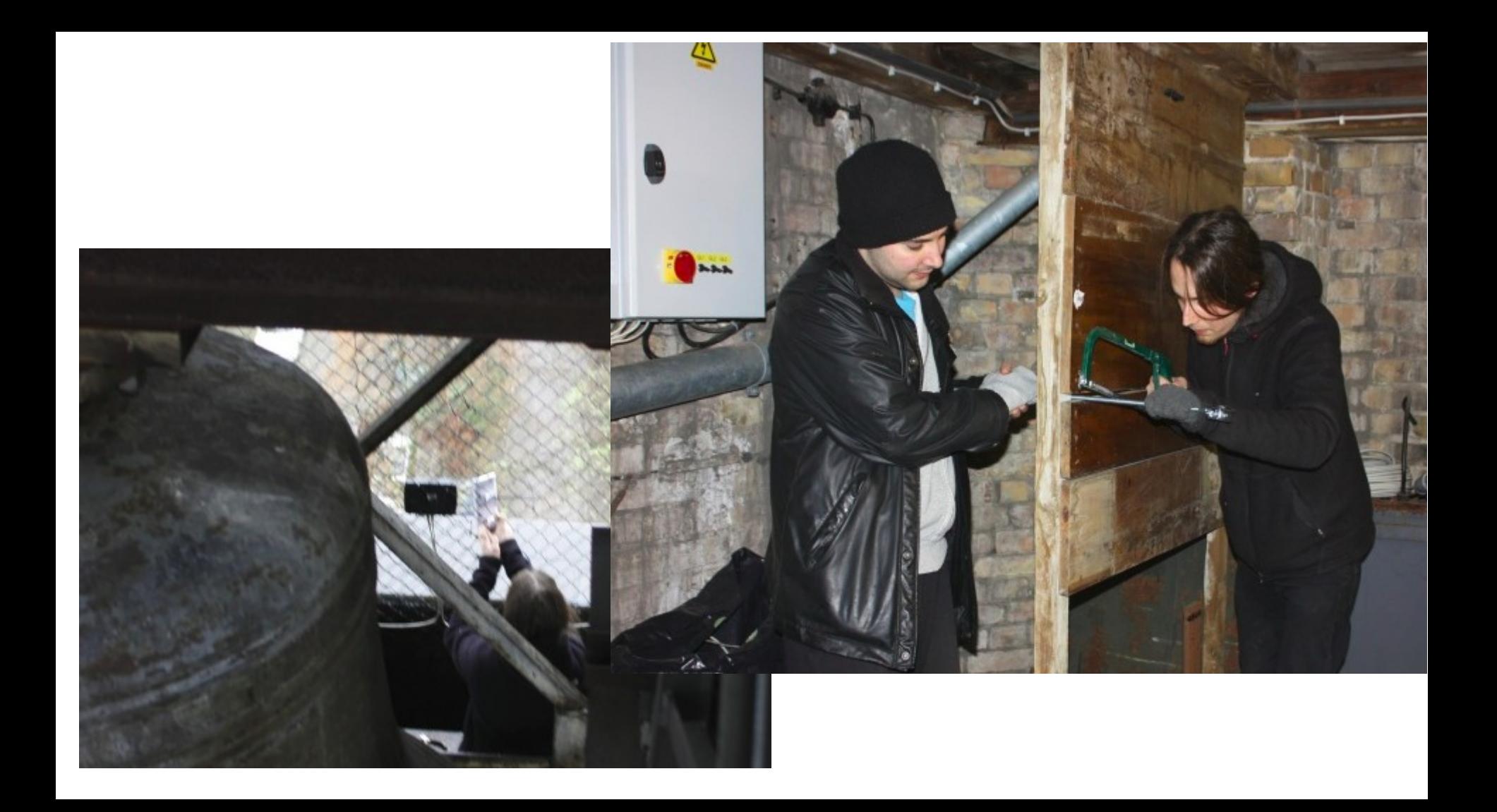

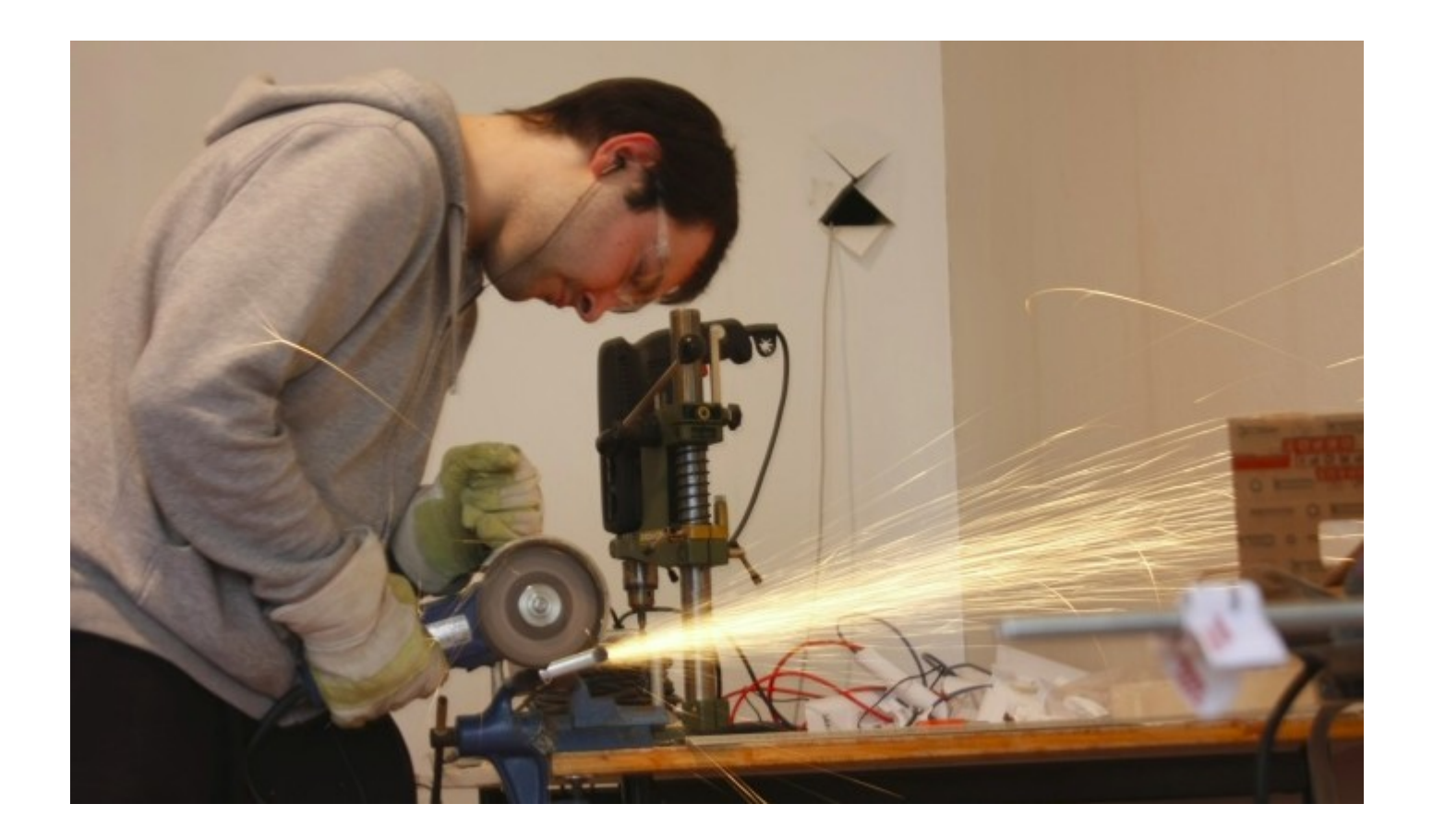

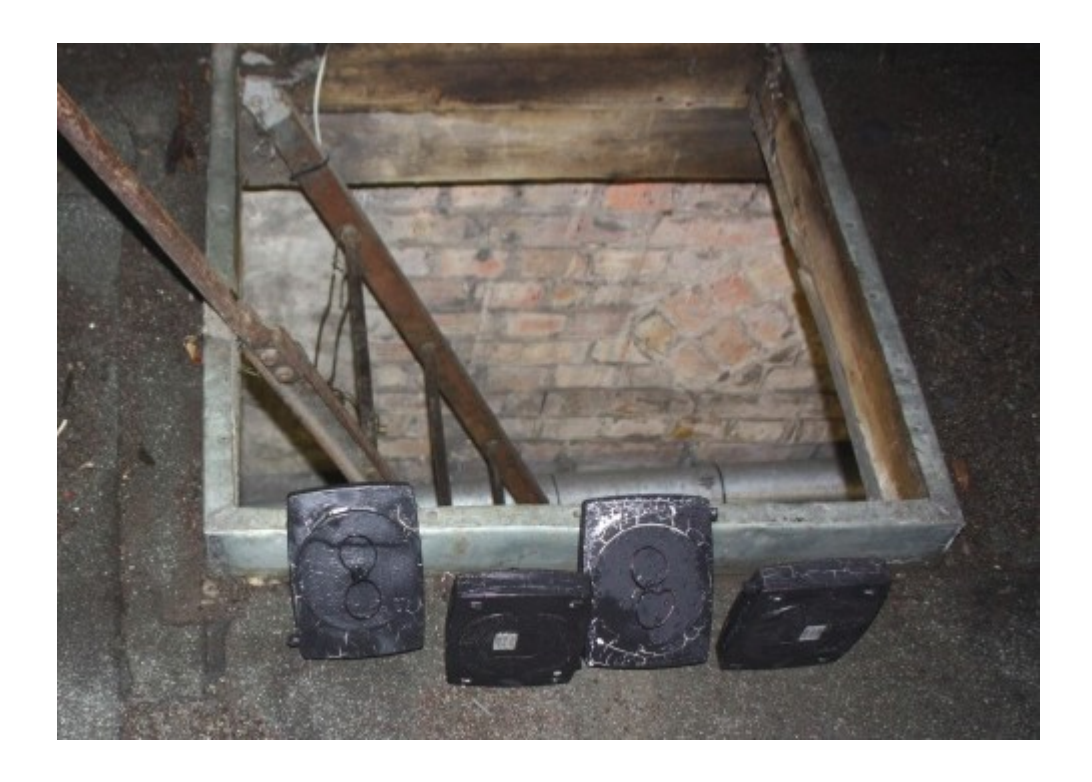

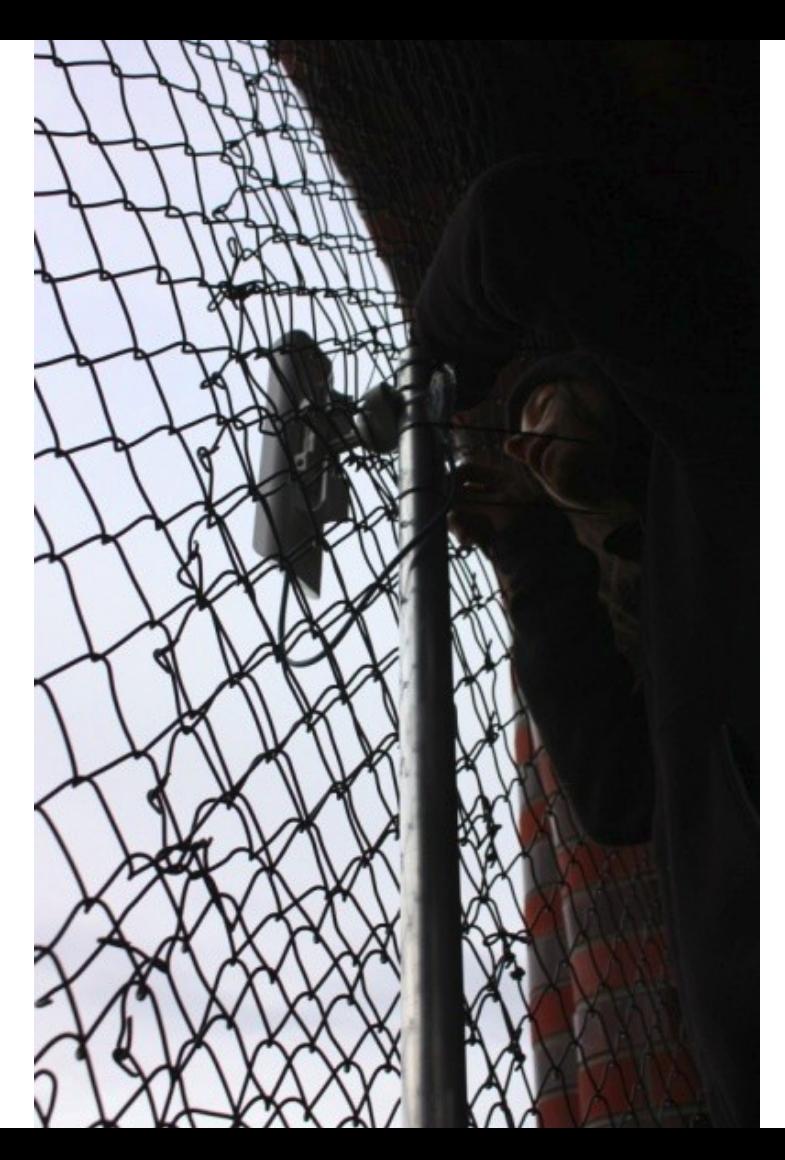

## Standard Setup

- Ubiqiti NanoStation M2 / OpenWrt / IBSS
- Ubiqiti NanoBridge/Station M5 / AirOS / AP or Sta
	- Because of that DFS feature; probably we switch to OpenWrt one day

freifunk net

- Managed PoE Switch, 802.11af, with 24 or 8 Ports
	- PoE Adapters to convert from 802.11af 42V to Ubiqity-PoE (12-18V)
- Core router with OpenWrt and a VLAN for every M5
- M5/AirOS has MadWifi driver w/ 4 MAC frames
	- WDS aka. Transpareent bridge mode (not implemented in Ath9k)
	- Means: source MAC of core router on air (instead of M5-MAC)

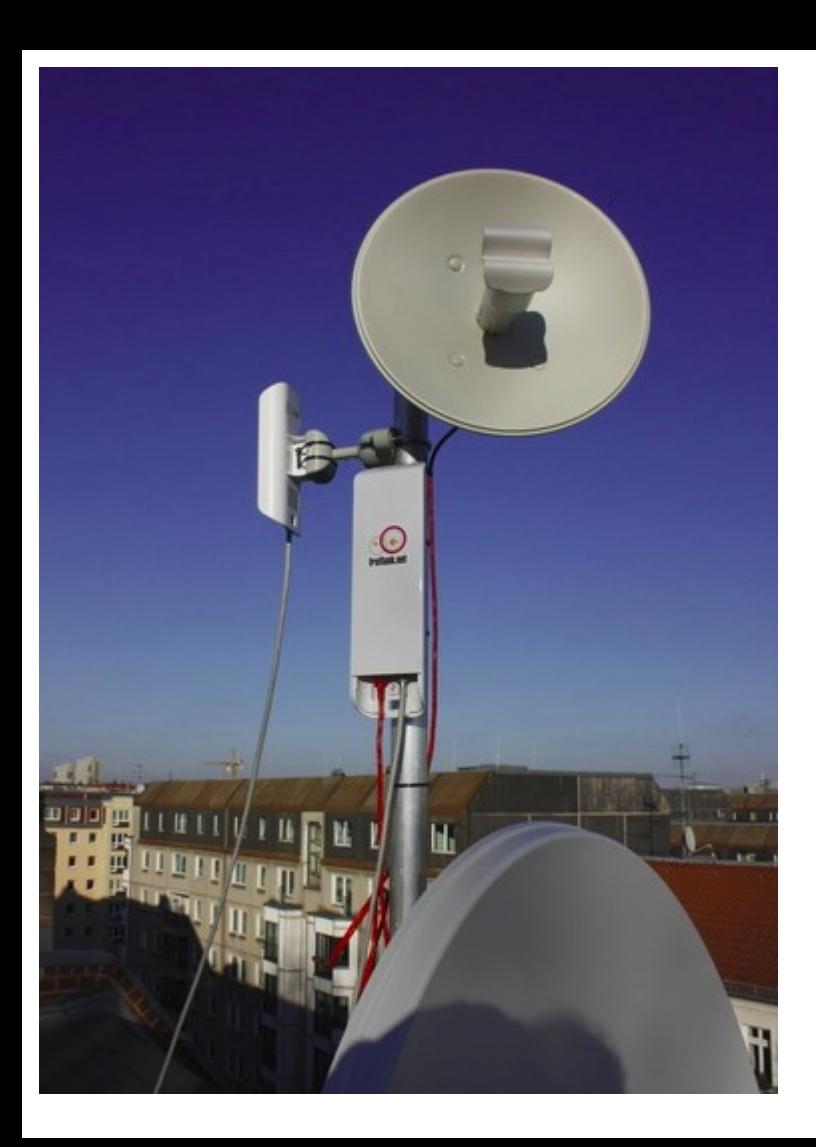

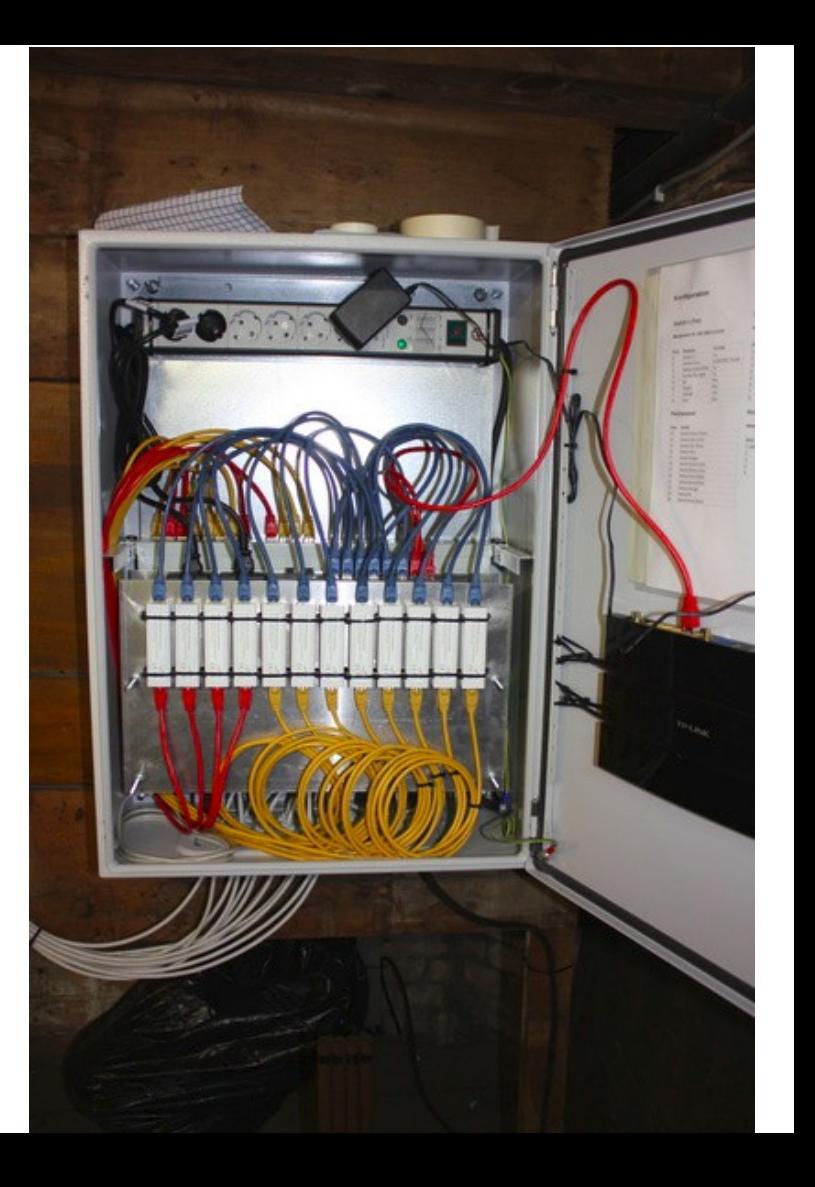

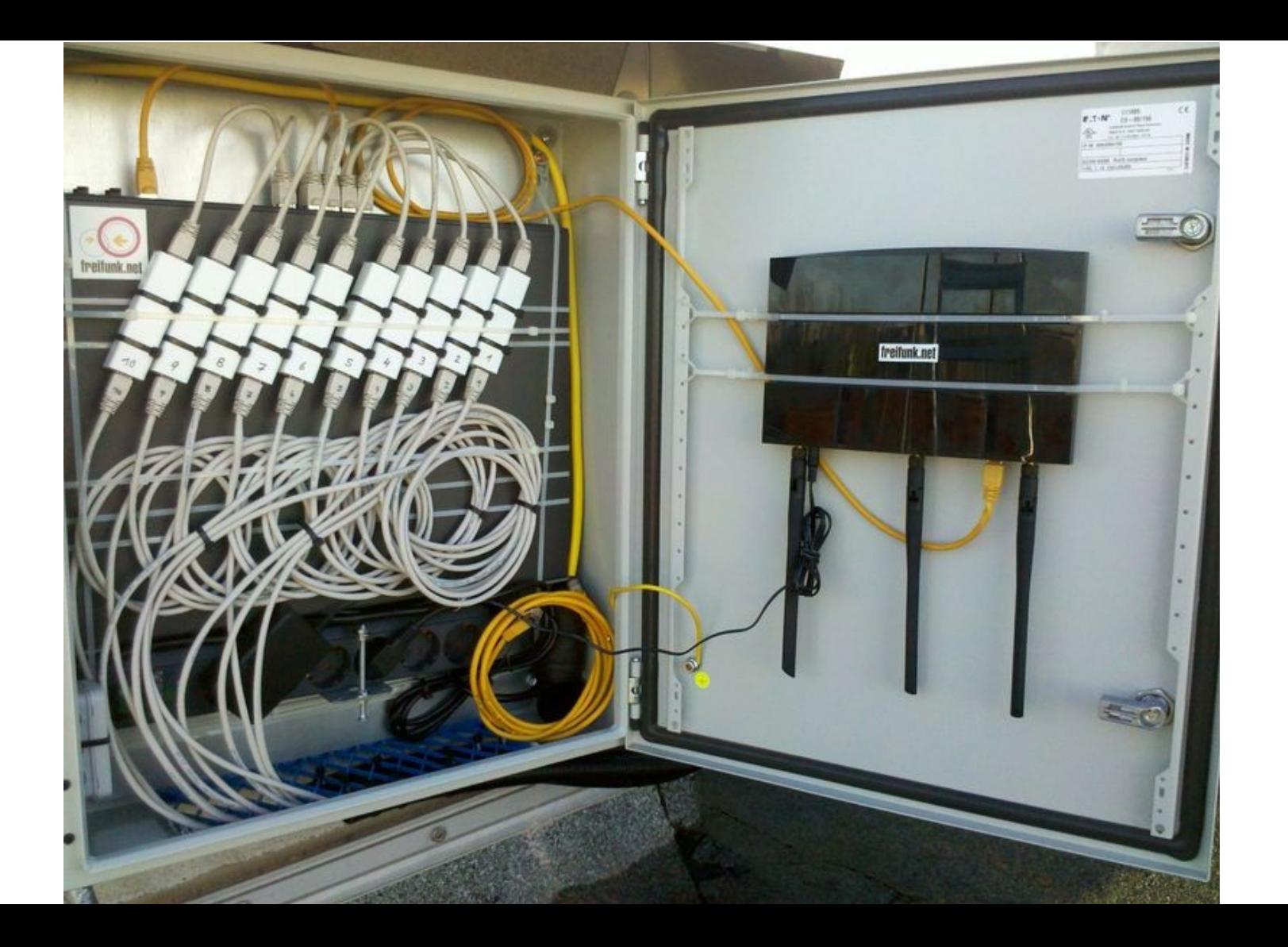

# Politics

- 2 Town halls (Kreuzberg and Neukölln)
	- Special thanks to local pirates / greens (supporters)
- Kreuzberg: old unused antenna poles and cabling channels

freifunk net

- Neukölln: no antennas allowed outside
	- $-12$  Windows with chicken wire (1,5cm x 1,5cm grid == no Wifi)
	- Official craftsmenship to change those, around 2000,--
	- Same for cabling channels (metal), dunno but 1000,-- or more
- We tried for years now to convince city coucil now it works.

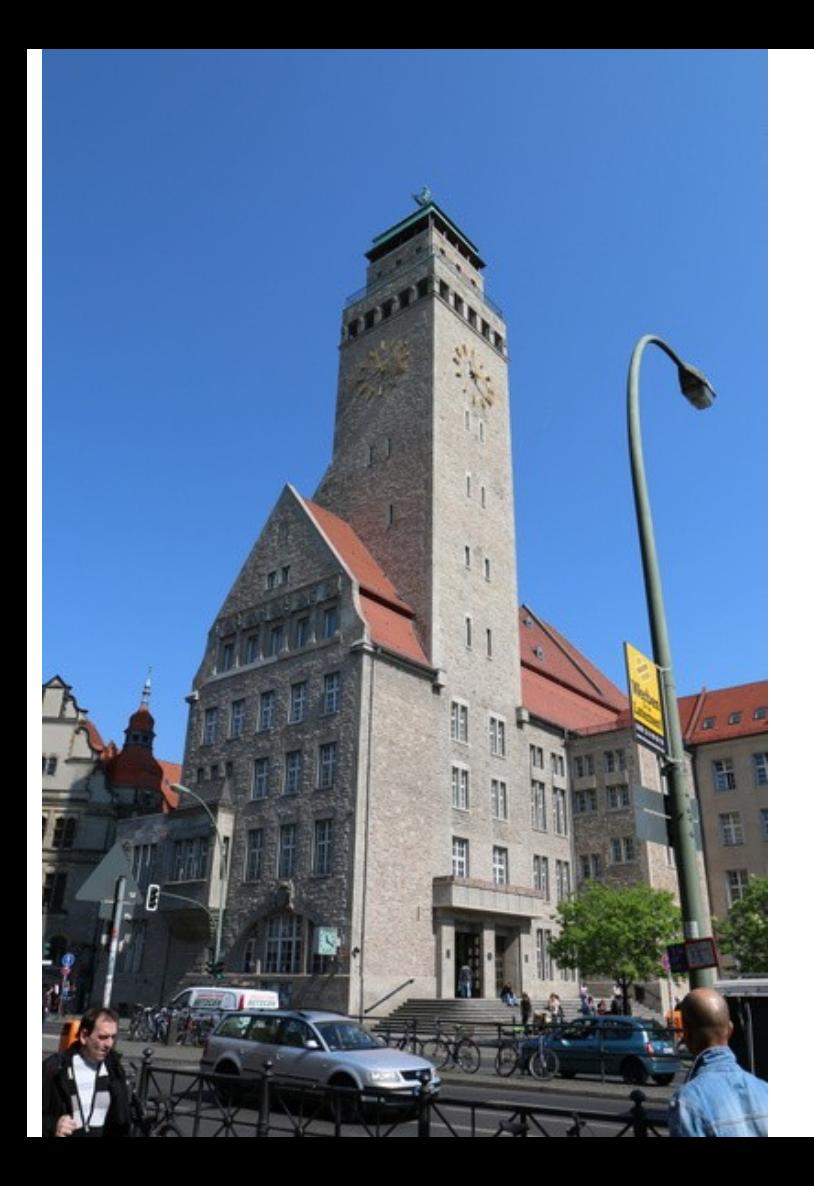

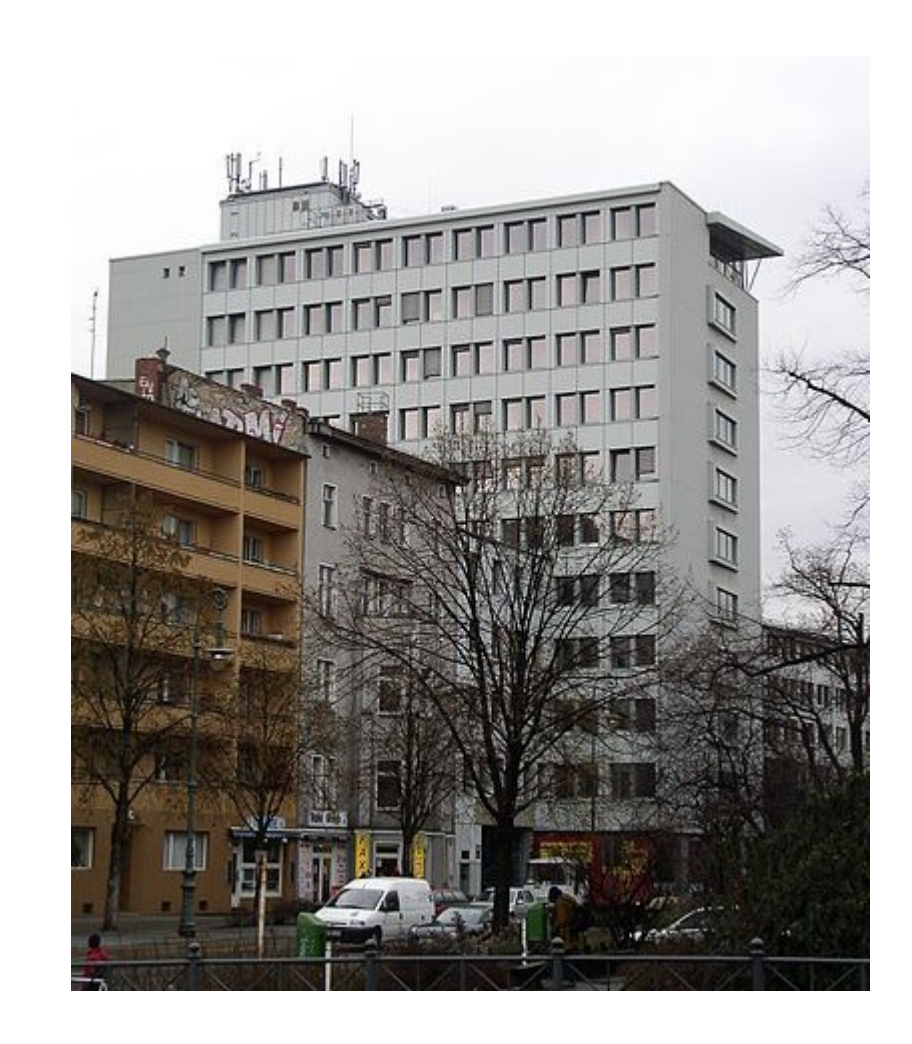

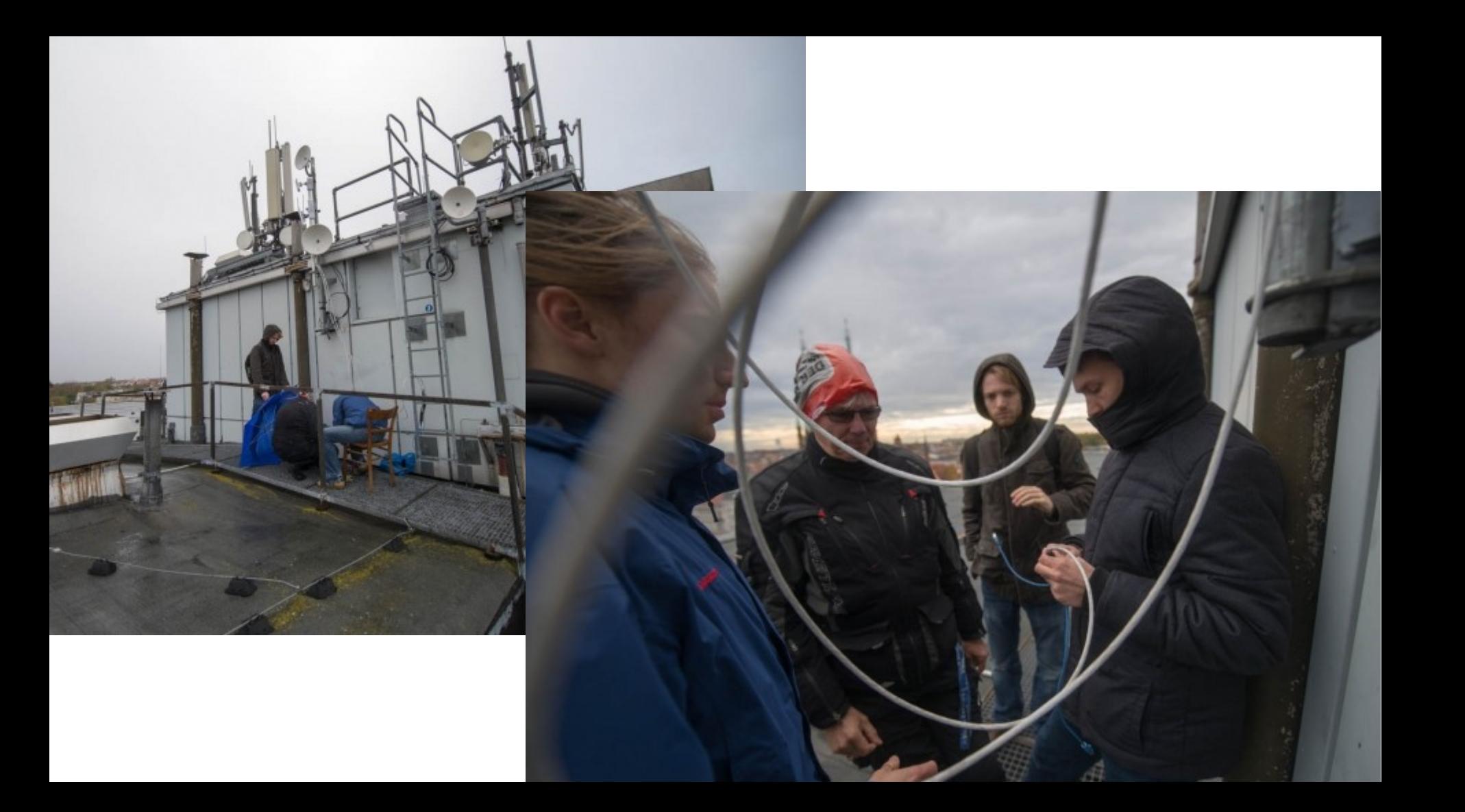

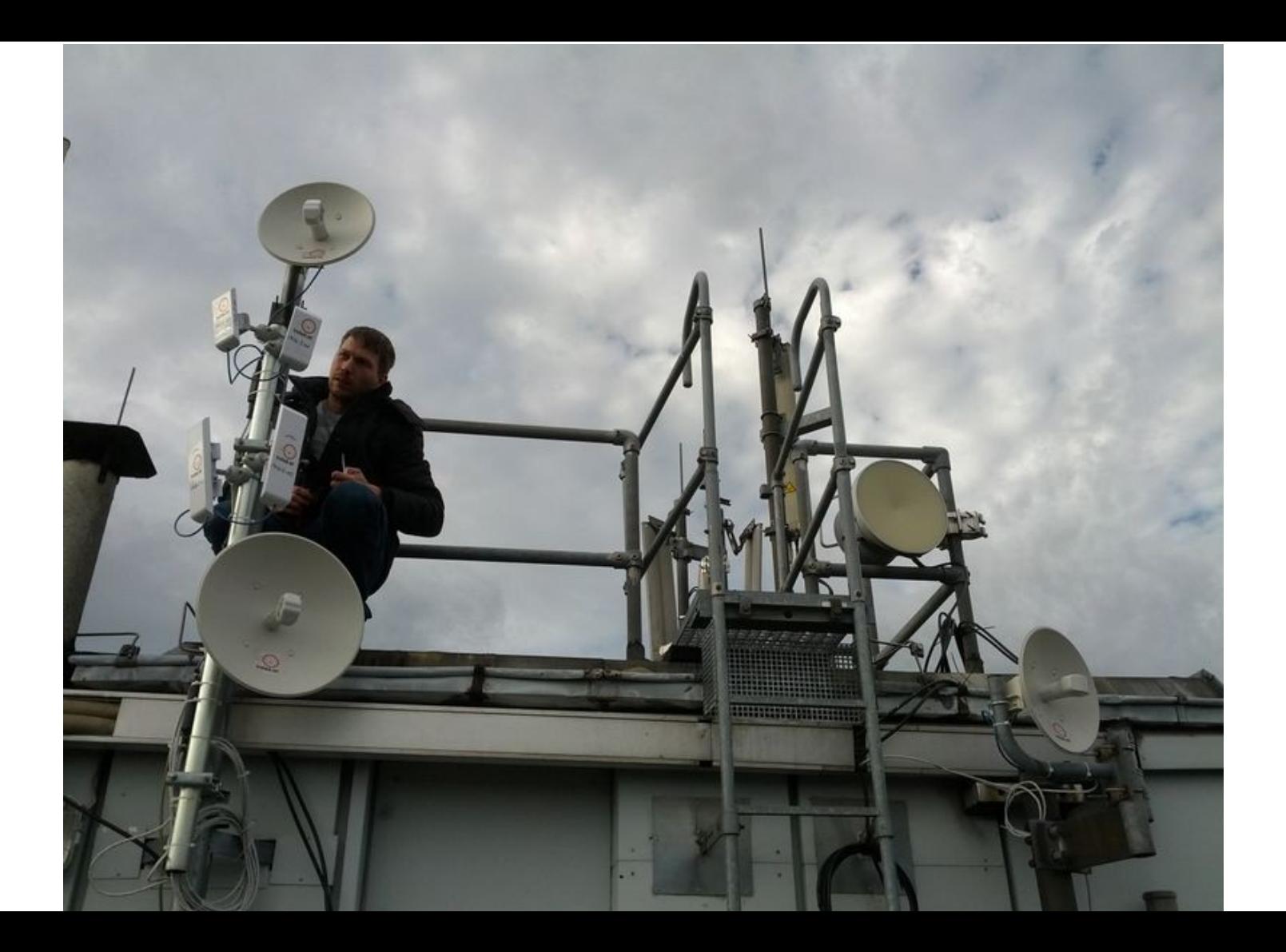

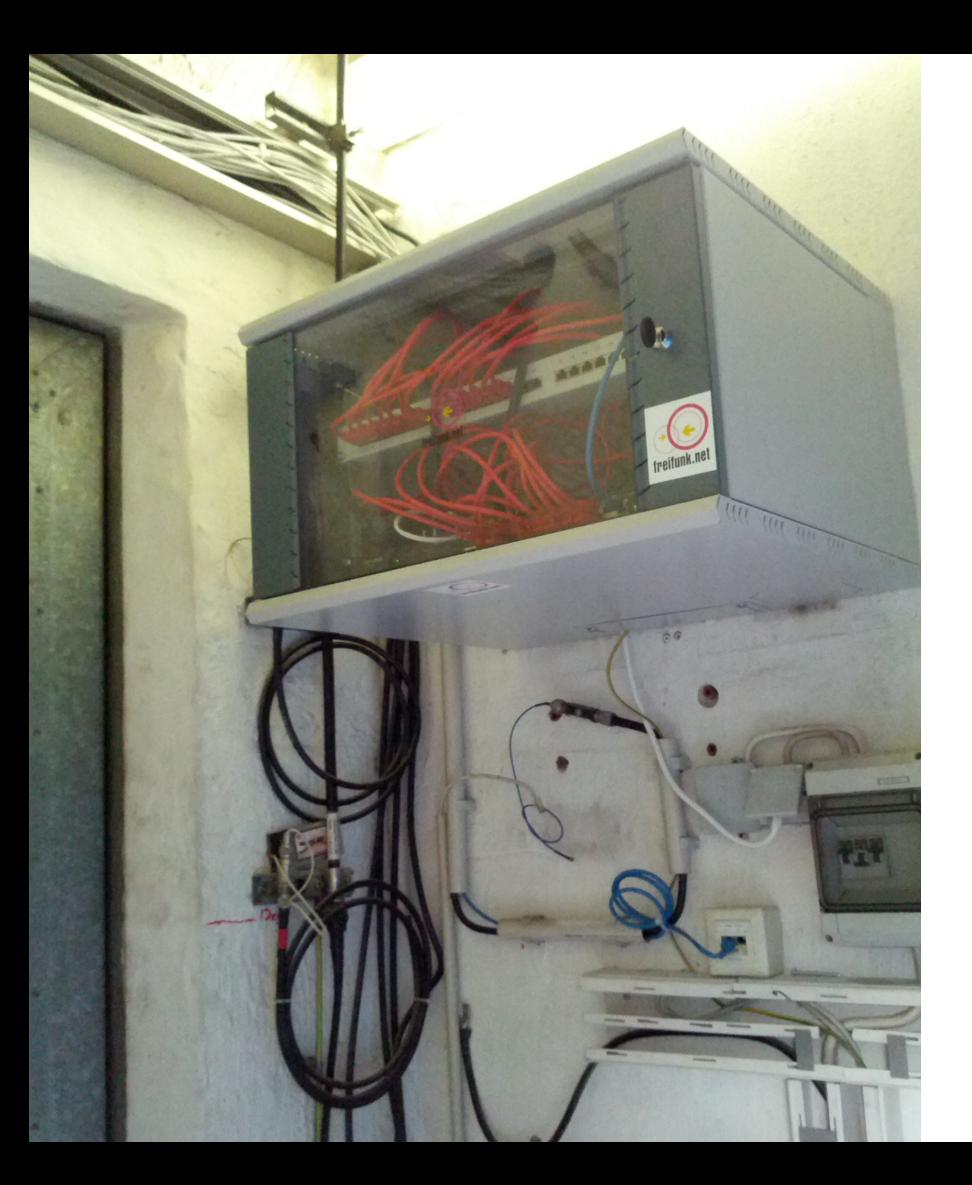

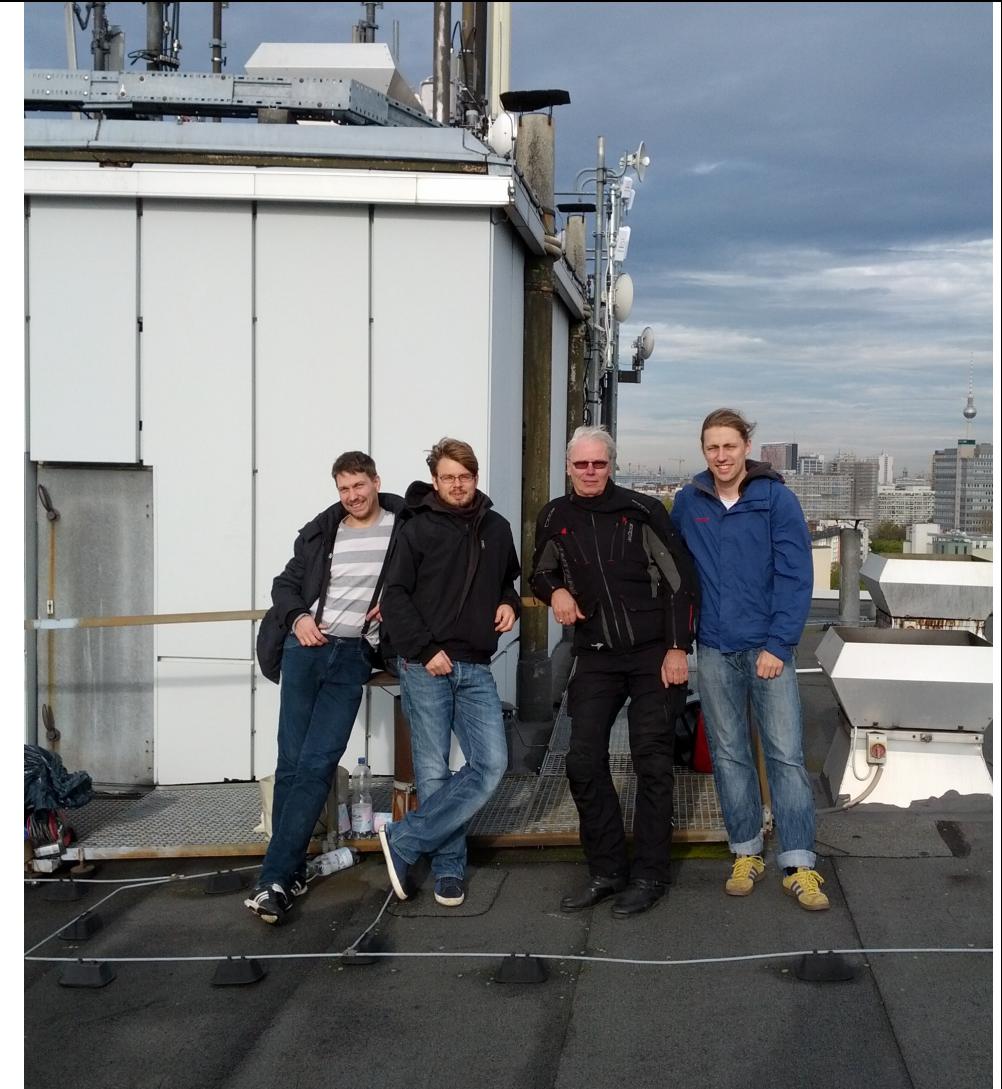

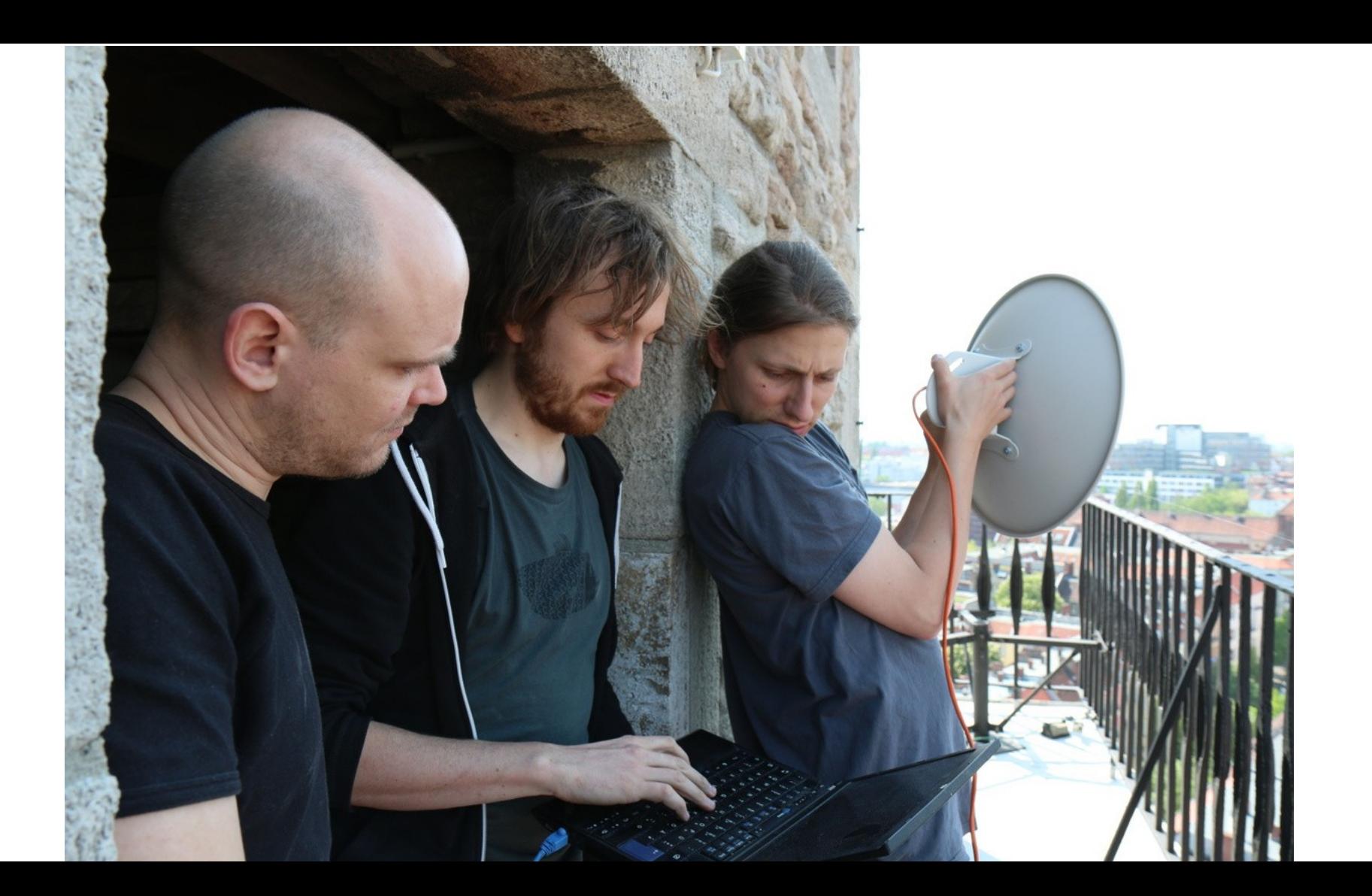

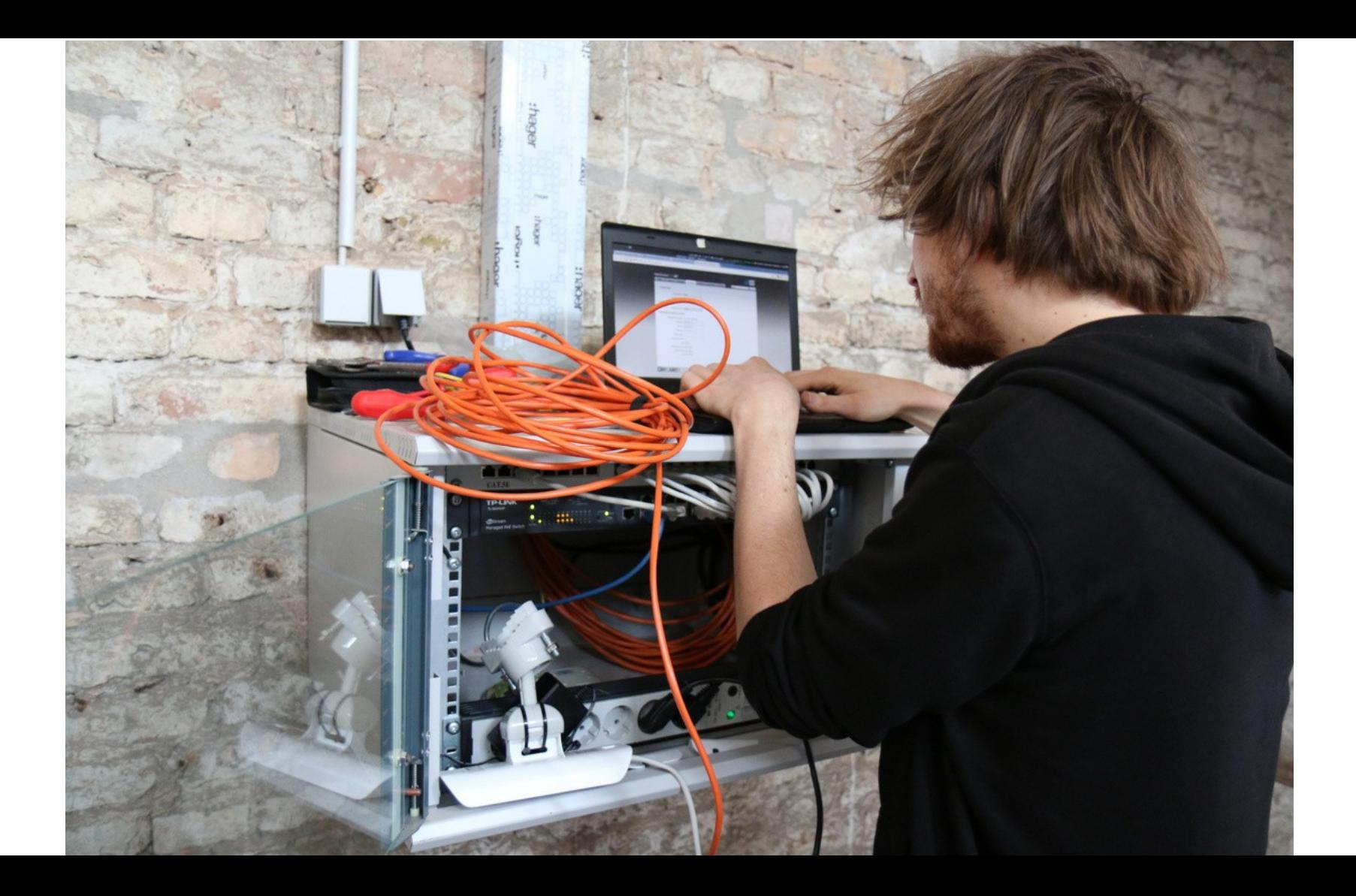

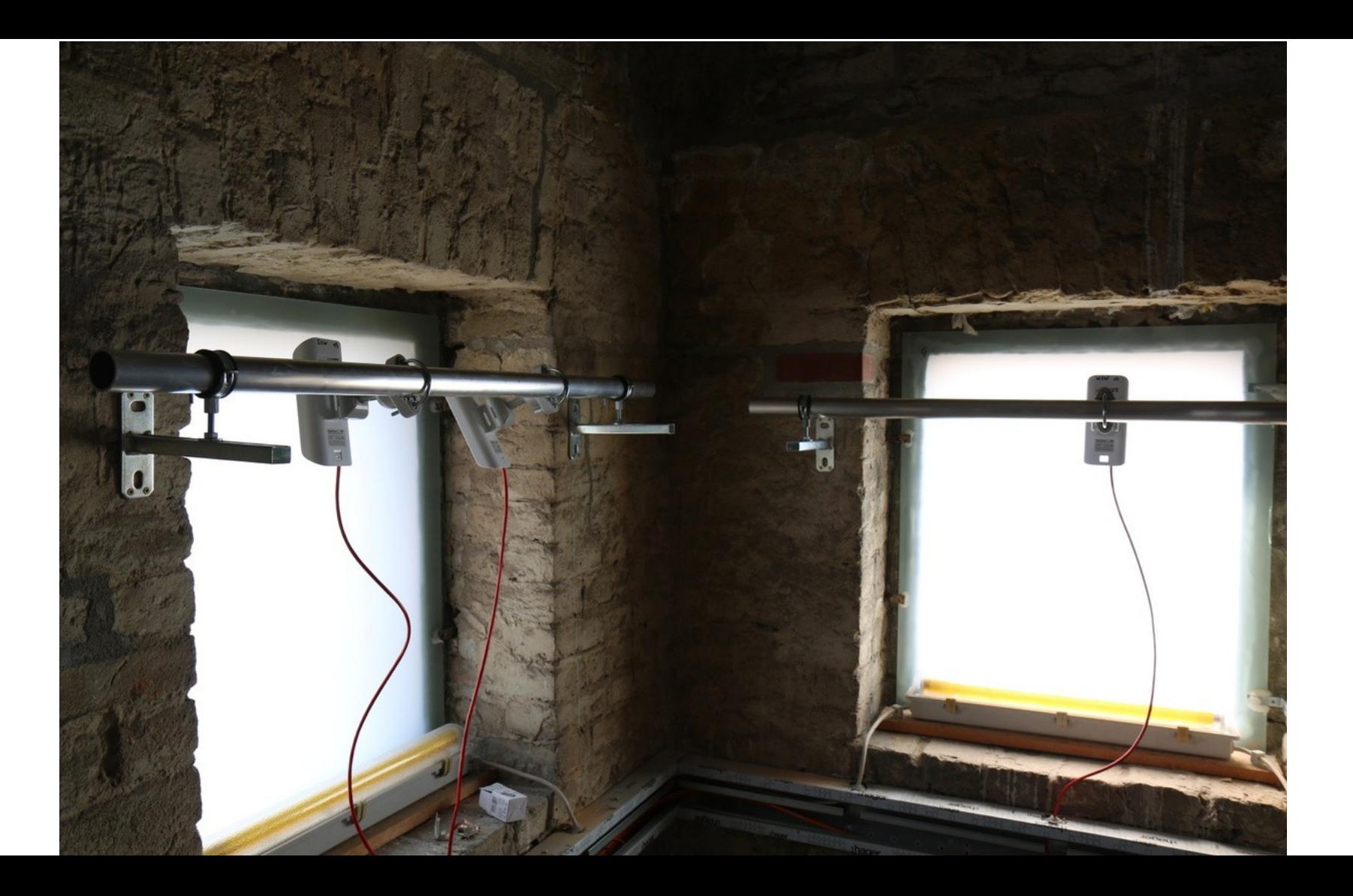

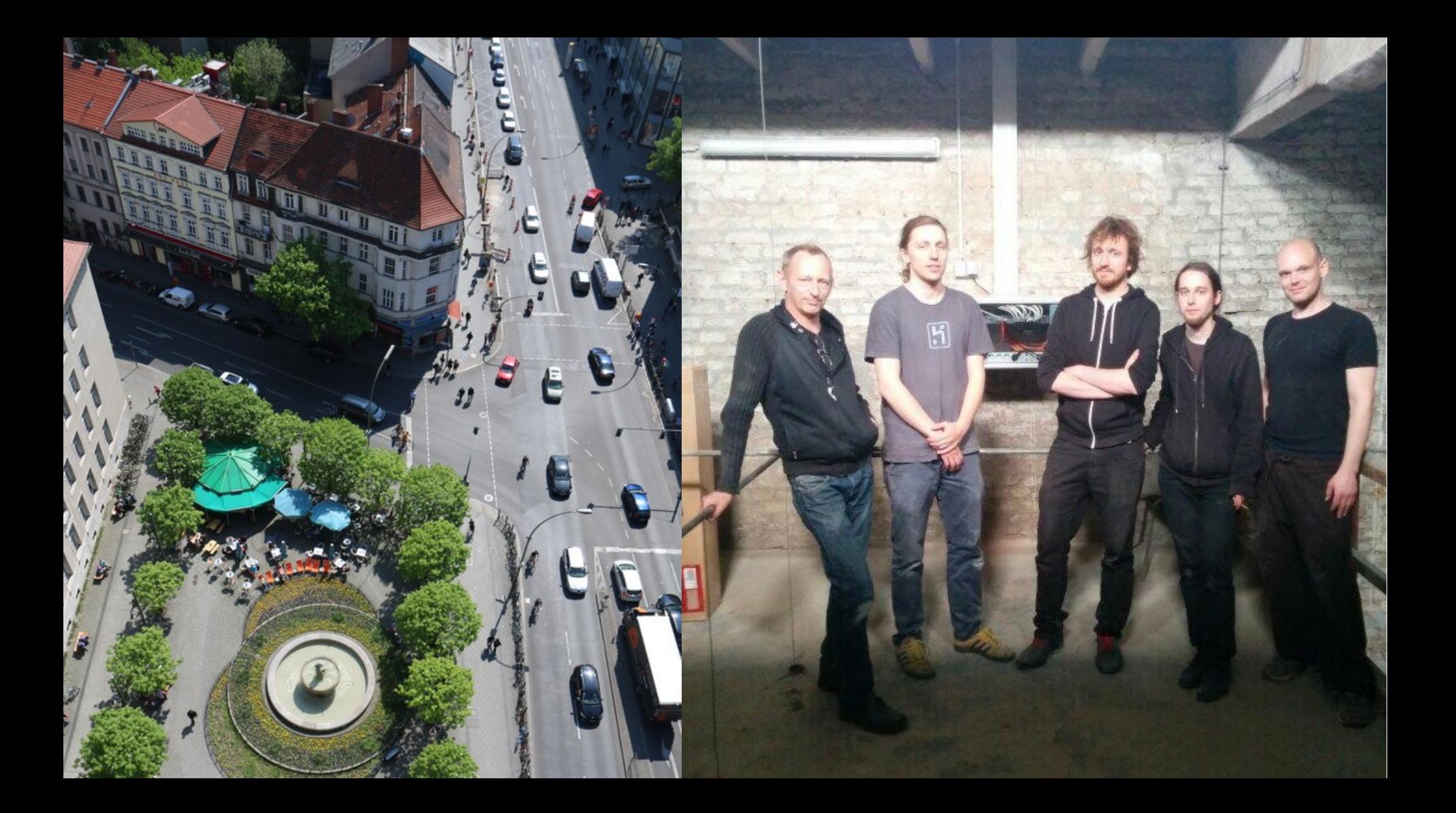

### Lessons learned

- Book-keeping is a tedious task
	- Needs to be done with reliability.
	- We use public wiki to show who has what stuff for what project

freifunk.net

- Project coordination / planning is critical
	- A regulary schedule for meetings is a good thing [tm]
	- Finding a balance between flexibility (...take that 100m Cat5 if you need that, but I cannot hand out 3 more Ubiquity NanoStations without informing / asking the others...)

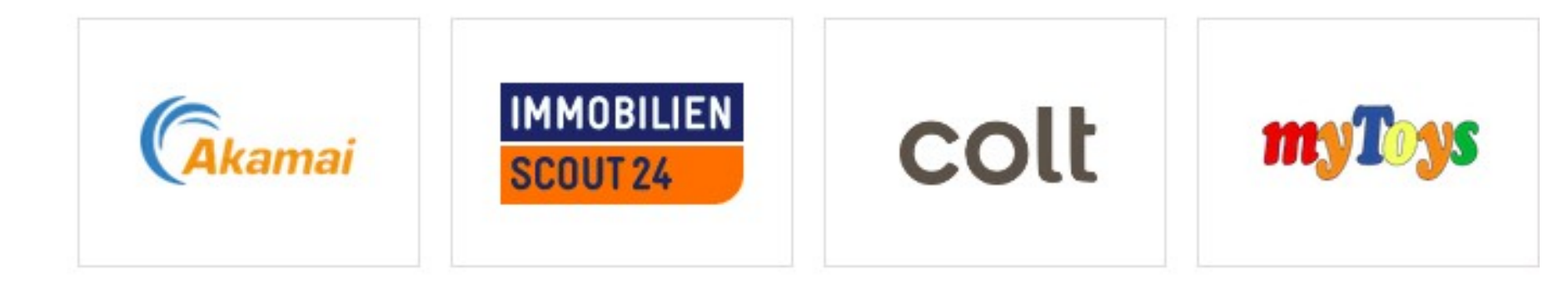

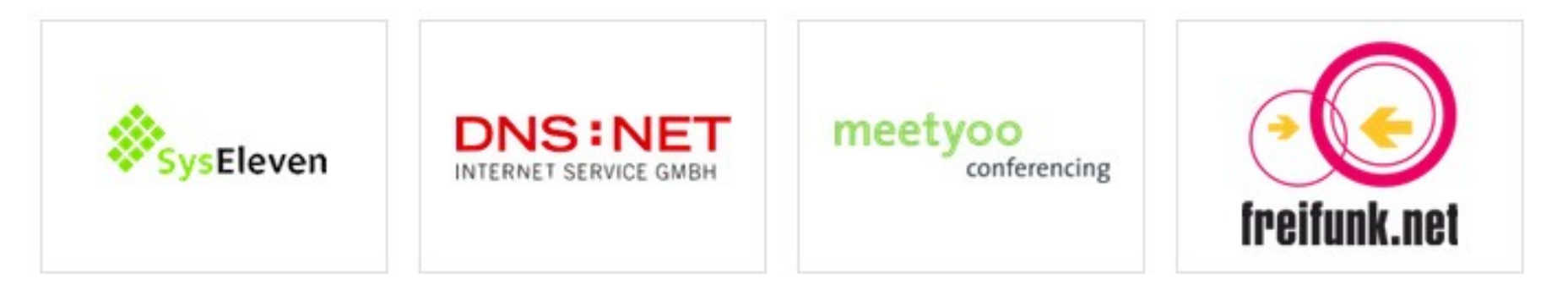

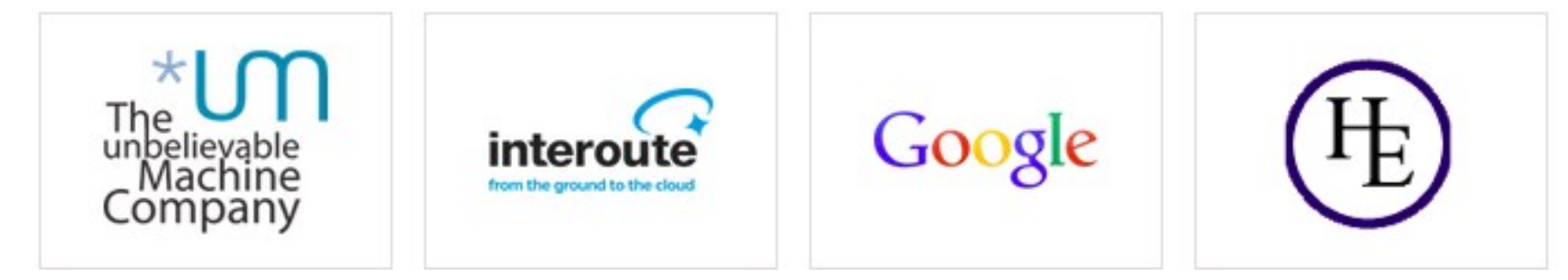

# New BCIX Peer: Freifunk

- We are now member of a club
- Means: New playground for some of us
- AS44194: 77.87.48.0/21 and 2001:bf7::/32
- BCIX peering partners have locations throughout city
- We can get fiber to that roofs with unlimited passthough
- They say: we have 50+ Gbps peerings, so you don't count
	- In other words: they transport anything we can get through air links

freifunk.net